# Resource Data Template Version 2: User Guide

July 1, 2021 Integrated Resource Planning and Energy Resource Modeling Sections, Energy Division, California Public Utilities Commission

# 1. Introduction

This document is a user guide to the new Resource Data Template (RDT) version 2 (RDTv2). RDT version 1 (RDTv1) was first used by the California Public Utilities Commission (CPUC) to collect Load Serving Entity (LSE) compliance data for the Fall of 2020 data collection period pursuant to their collective Integrated Resource Planning (IRP) obligations. Part of these obligations require all LSEs to submit this RDT on an annual basis.

The RDT attempts to take a snapshot of the LSE contracted and planned monthly total energy (GWh) and capacity (MW) forecast positions over a ten year look ahead period. RDTv2, which this user guide covers, is an update to RDTv1. This user guide is intended to be the primary document instructing the user on the proper use of RDTv2.

This user guide does not contain the actual dates for any compliance obligations, for example, the contract cutoff date corresponding to finalization of the resource table, or any other compliance obligation due dates. Those dates and any other significant compliance obligation details including the reporting period over which the LSEs are required to submit data are contained in a separate document: 2021 IRP Data Request Overview.

This user guide is designed to be as simple as possible. It is designed to assist the LSE in submitting part of their reporting obligations to the CPUC, through the RDT.

## 2. Differences with Previous Version

RDTv2 attempts to be as consistent with RDTv1 as possible, with a few exceptions:

- **Minimize use of embedded equations in RDT**: We are using RDTv2 to capture lots of data, so we are attempting to minimize any unnecessary complexity. We will continue to use Excel to limit data entry and error checking wherever possible. Staff developed an error checking macro as part of RDTv2, based on the rules and relationships spelled out in this user guide. LSEs need to trace the errors identified by the macro, and correct them before submitting. In order to run the macro, LSEs must FIRST enable macros. Then, they are instructed to complete the RDT data entry fully, then push the button on the README tab. The error checking macro will produce an error report that list of errors and the row number that includes the error. The LSE is to correct errors and rerun the macro until there are no more errors produced before submitting the overall filing to the CPUC.
- **Removal of dashboard**: RDTv1 contained a dashboard that provided some summary information for the LSE in real time. We have decided to eliminate this feature in RDTv2 in order to minimize confusion.
- **Special Cases**: Special cases are specific combinations of supertype and resource name that trigger the need for additional information. RDTv1 attempted to put all additional required special case information into a single field. RDTv2 instead uses multiple additional special fields to capture additional required information. Special case rules and the additional fields they trigger are discussed below.
- LSE Unique Contract Identifier: This new field, lse unique contract id, allows the LSE to provide a unique contract identifier for each different contract with the same resource. The actual value of this identifier is up to the LSE submitting the RDT so long as it creates a unique key for each separate contract with the same resource.
- Many data columns have been moved from one table to another, and many data columns have been deleted. For this reason, it may be difficult to simply cut and paste from previous submissions.

# 3. Submission Date

Each LSE must submit a completed an RDTv2 to the CPUC by the Submission Date. The Submission date, and detailed filing instructions, are defined in a separate document: 2021 IRP Data Request Overview.

# 4. Resources

RDT defines a list of valid resource names. This list is defined as of the Cutoff Date defined in the contract status section, below. In RDTv2 this list is located in RDTv2.Resources.resource. This list contains specified physical resources, unspecified resources that are delivered over a specific transmission branch group, or unspecified resources that are from a specific competitive renewable energy zone (CREZ). There are also options for resources that have less specific information.

Creating a Resources List presents challenges, including a date by which resources are considered online for purposes of IRP compliance, the source of data as it relates to format and categorization, and how complete the list is related to resources that are planned or coming online.

The types of resource names in the resource list are:

- i. Baseline resources (either CAISO ID, ADS name, RPS name, name from the Mid-Term Reliability dataset, or other name like DR program)
- ii. Branch Group names of the form GENERIC BRANCH branchname where branchname is the name of the transmission branch name.
- iii. CREZ names of the form GENERIC CREZ crezname where crezname is the name of the CREZ.
- iv. Unbundled recs from a particular CREZ of the form UNBUNDLED\_crezname.
- v. Special case values (unspecified import, unspecified non import, unbundled rec, supplier choice)

## 5. Contract Status

Contract status takes one of the following values: Online, Development, Review, PlannedExisting and PlannedNew. These are the only accepted values for contract status (case insensitive). The meanings of these terms are defined in the table below. The actual value for the final resource table cutoff date, referred to as the Cutoff Date, is identified in a separate document which will be part of the RDTv2's final release.

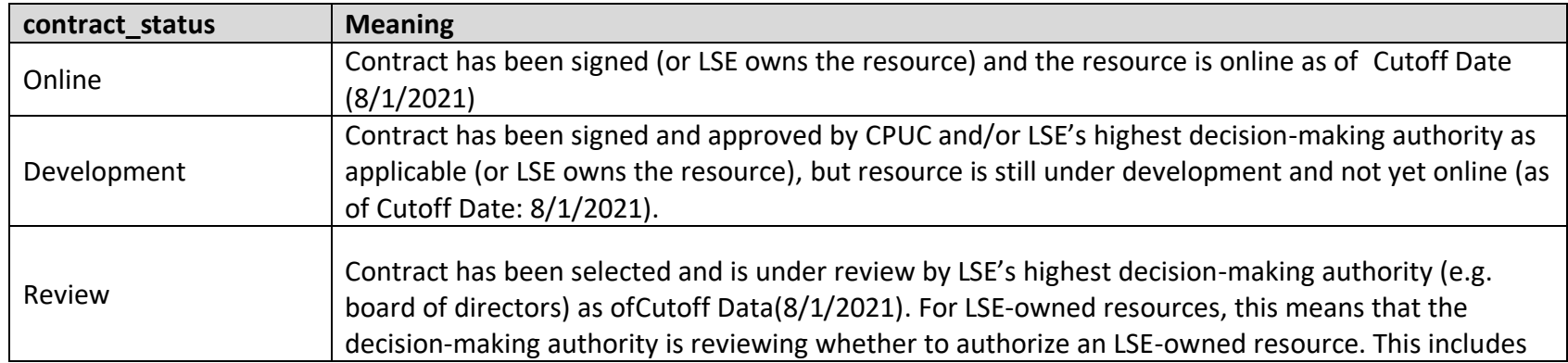

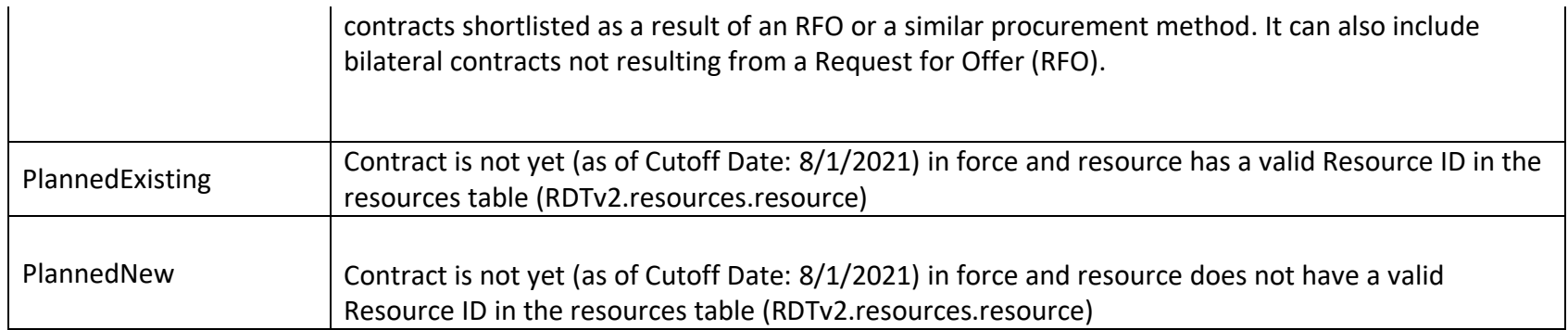

# 6. Supertype

Supertype is a property that is defined for each physical or generic resource defined in the resources table (RDTv2.resources.supertype). The table below defines meanings for the various supertypes.

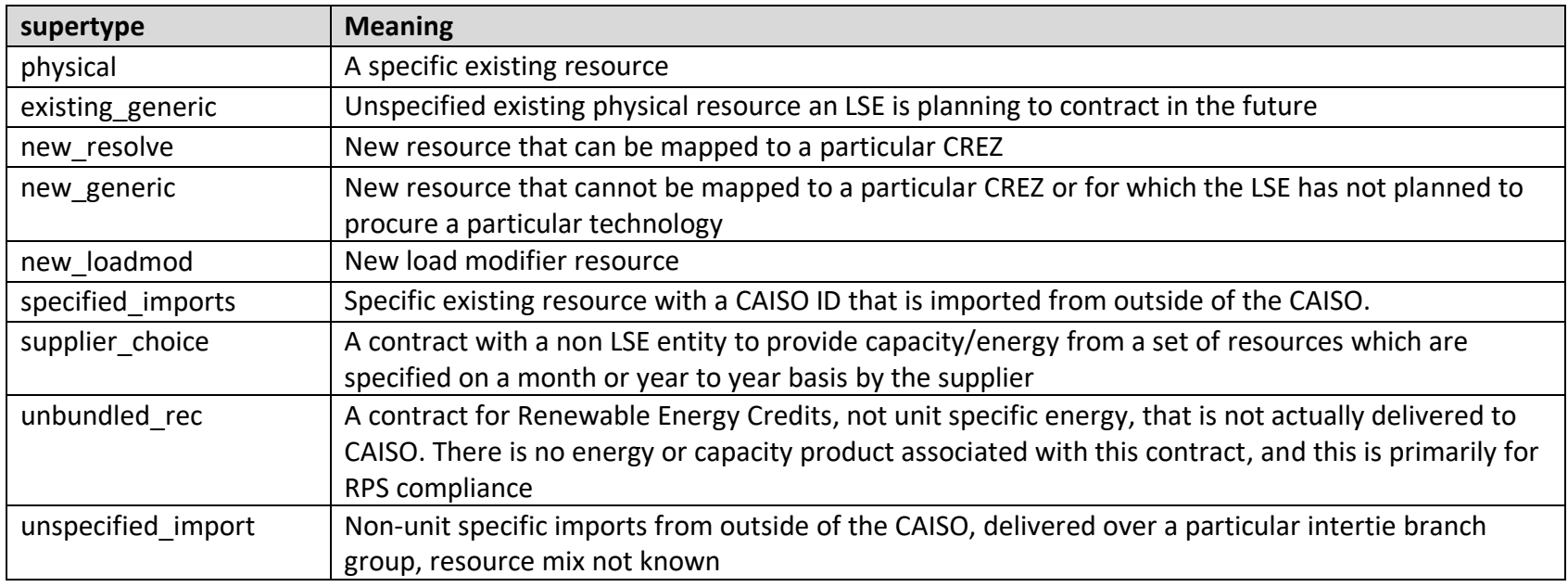

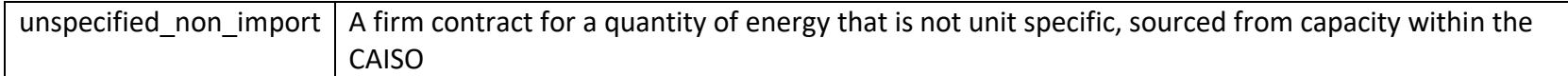

# 7. Key Relationships

For each entry in the RDT there are several important relationships that must be maintained between certain fields within the input tables. The detailed filing instructions are defined in a separate document, which will be part of the RDTv2's final release.

1) **supertype-to-contract** status: For every value of supertype, contract status can take the values indicated in the table below. Any other choice will be flagged as an error.

**2) Special Cases, or special supertypes:** All supertypes besides those corresponding to physical resources trigger the need for additional information as indicated in the table below. For all supertypes, the LSE must fill out the additional required columns in the unique contracts table. RDTv2 will not alert you to needing to fill out these extra columns. Each LSE needs to identify the additional columns that need to be filled out based on any supertype other than physical. Omission of any required additional columns fields will be flagged as an error.

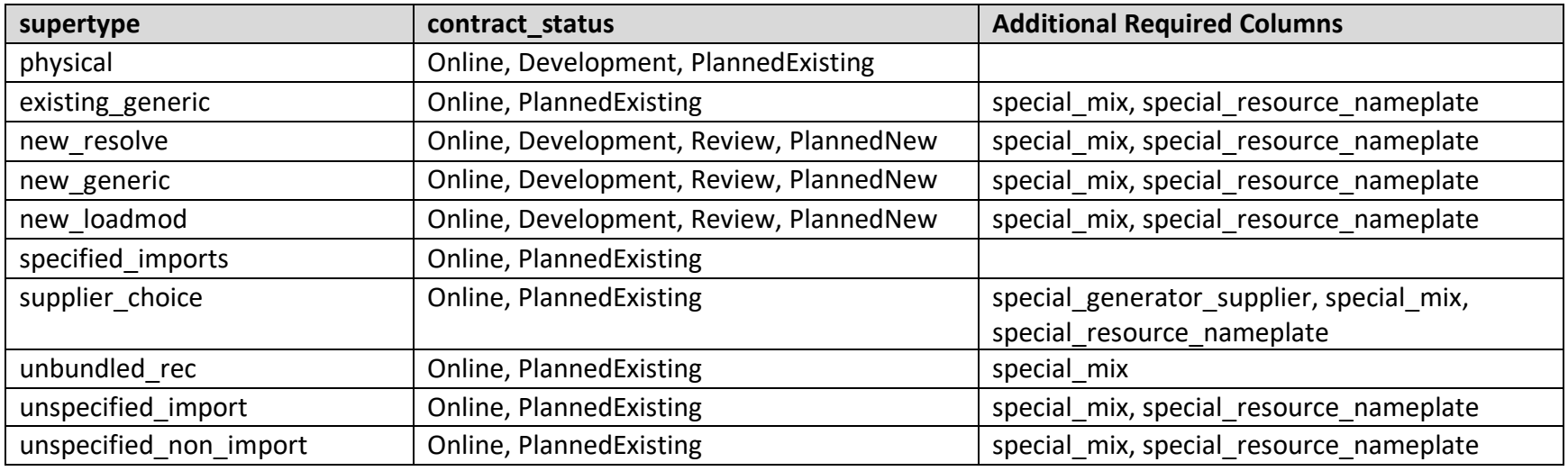

#### **Special fields definitions:**

**special\_counterparty** – drop down list of lse names, from **RDTv2.lse\_names.lse**

**special\_generator\_supplier:** Name of non-LSE supplier selling capacity. No drop down. Please capitalize all names, include no special characters, and underscore instead of spaces between words. This field is only for purchases where the specific resource is not specified or can be a mix of more than one resource.

special resource nameplate: Estimated nameplate of the new resource in MW. Please only provide the numerical value (do not put 'MW' in the cell). This field is also used for non-unit specific import and non-unit specific non-import contracts and suppliers choice contracts. In the event of energy only contracts, please estimate the nameplate of the resource, and enter 0 in the contracted\_nqc\_mw\_if\_known and nqc\_fraction\_if\_nqc\_not\_known fields.

special mix – technology mix of energy making up a contract. Please specify special mix of the particular technology mix in the following form, using characters [and ] as well as commas to delineate values within square brackets, as shown: "[techtype1, value1] [techtype2, value2]". See additional examples below. For techtype please use only the following values (case insensitive): **ct, ccgt, chp, solar, wind\_low\_cf, wind\_hi\_cf, hydro, battery, geothermal, biomass, biogas, nuclear**. Please map technology type for each resource within mix to one of these values.The sum of values should either equal the total MW of the contract, or one, that is to say the values (value1, value2, etc) can either correspond to MW values corresponding to each resource in the mix, or fractions of total contract MW. For example: "[solar, 11] [battery, 2]" or "[wind\_low\_cf, .93] [battery, .07]".

## 8. Instructions for Specific Resources

- **CAM resources:** CAM resources should not be reported in the RDTv2 either by the LSE that holds the contract or the LSE receiving an allocation.
- **D.19-11-016**: If an LSE opted-out of its procurement obligation under D.19-11-016, or was not assigned a procurement obligation under D.19-11-016, should not report IOUs procuring on behalf of opt-out LSEs and those LSEs that were not assigned a procurement obligation should report the full occurring procurement. these resources in their RDTv2.
- **Inter LSE Transfers:** Transfers are to be entered by selecting the resource being either purchased or sold in the **resource** column (selected from the drop down list), indicating whether it is a purchase or a sale in the **buy\_or\_sell** field, and selecting the counterparty from the drop down list in the **special\_counterparty** column. If the resource is being sold by the LSE to a non-LSE counterparty, select "non-LSE counterparty" from the drop down list.
- **suppliers\_choice**: This listing is only for when the LSE is purchasing from a non-LSE counterparty AND the resource being procured is not unit specific or the LSE does not know the specific mix of generation. If the counterparty is an LSE, then please follow directions for either unspecified import or unspecified non-import resources. In the event of a supplier's

choice, the LSE is requested to select "suppliers choice" in the drop down in the resource tab and use the **special\_generator\_supplier** field to name the non-LSE supplier with whom the LSE has a contract. Please also use the special mix field to describe the estimated mix of resource types in the contract. Also estimate a special resource nameplate for the contract.

- **Resources with changing operational characteristics over the course of the time horizon**: Some resources, like a hybrid resource that will charge from the grid in later years, may have operational characteristics that change over the course of the time horizon. In these cases, please enter them as two (or more) separate lines in the "unique\_contracts" table.
- **Marginal additions:** Marginal additions refer to the resources that their capacity has been expanded (e.g. adding batteries to an existing solar facility, adding additional generators to an existing facility, ...) over the reporting time frame. For these resources, LSEs would still report the total NQC but indicate expansion using the provided columns in the "unique contracts" table. As an example, consider a storage resource that gets expanded with additional storage capacity in 2025:

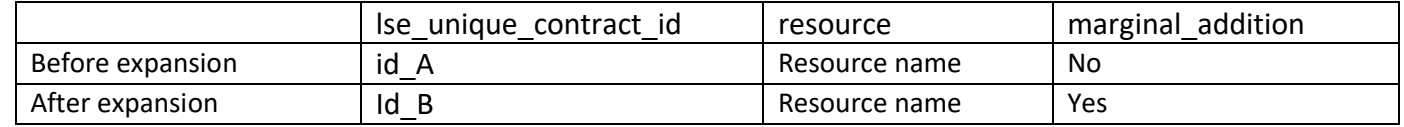

## 9. Instructions for Filling Out Tables

Note that the only place where LSE name and MMT selection are indicated is in the submitted Excel workbook filename There are two tables to fill out: unique\_contracts, and monthly\_gwh\_mw. Please note that all the values should be entered as positive numbers.

The following tables give detailed instructions for each table:

#### **Column names for table unique\_contracts:**

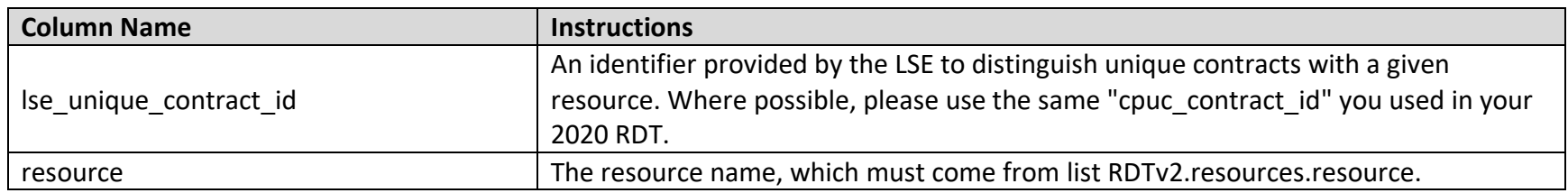

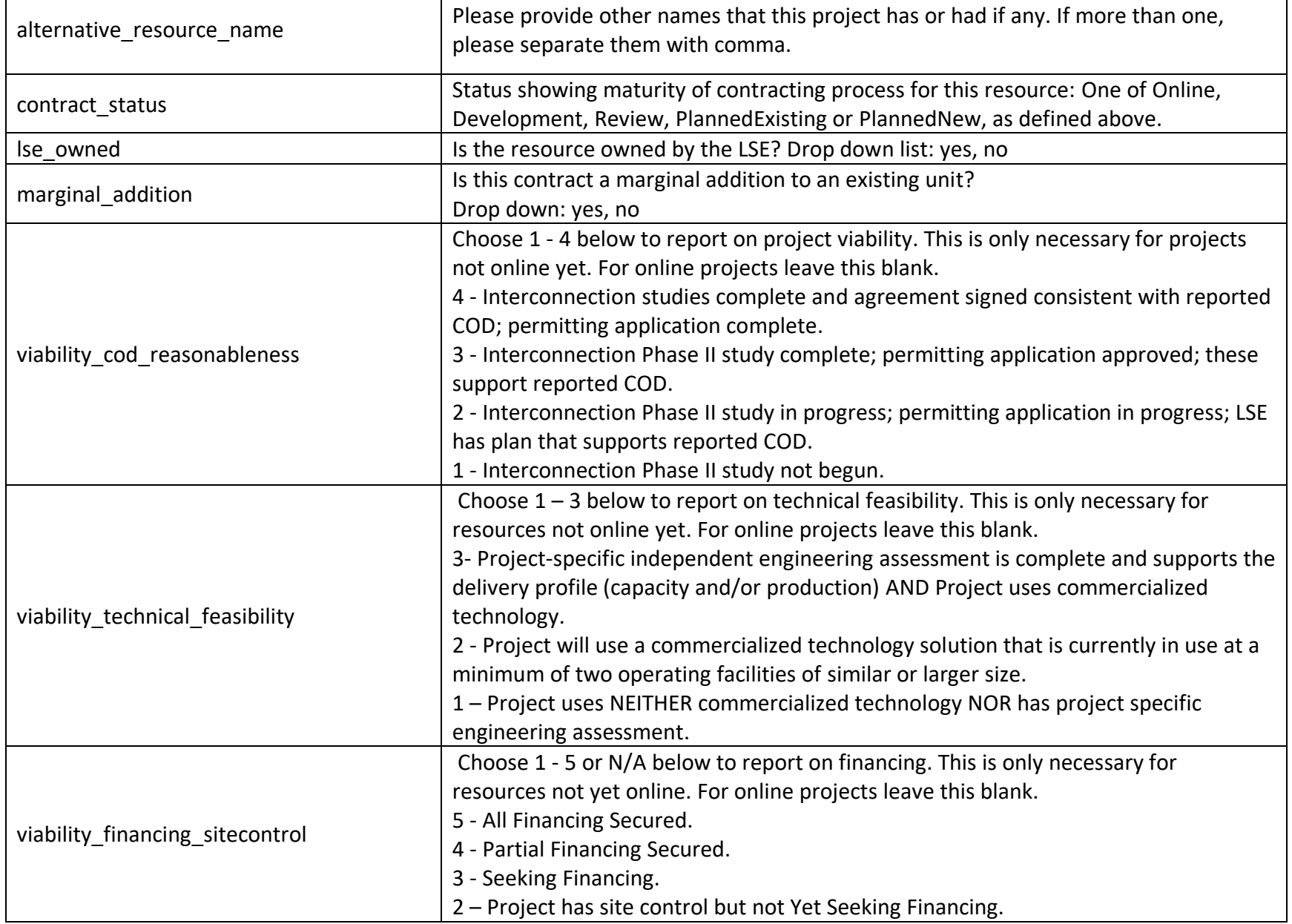

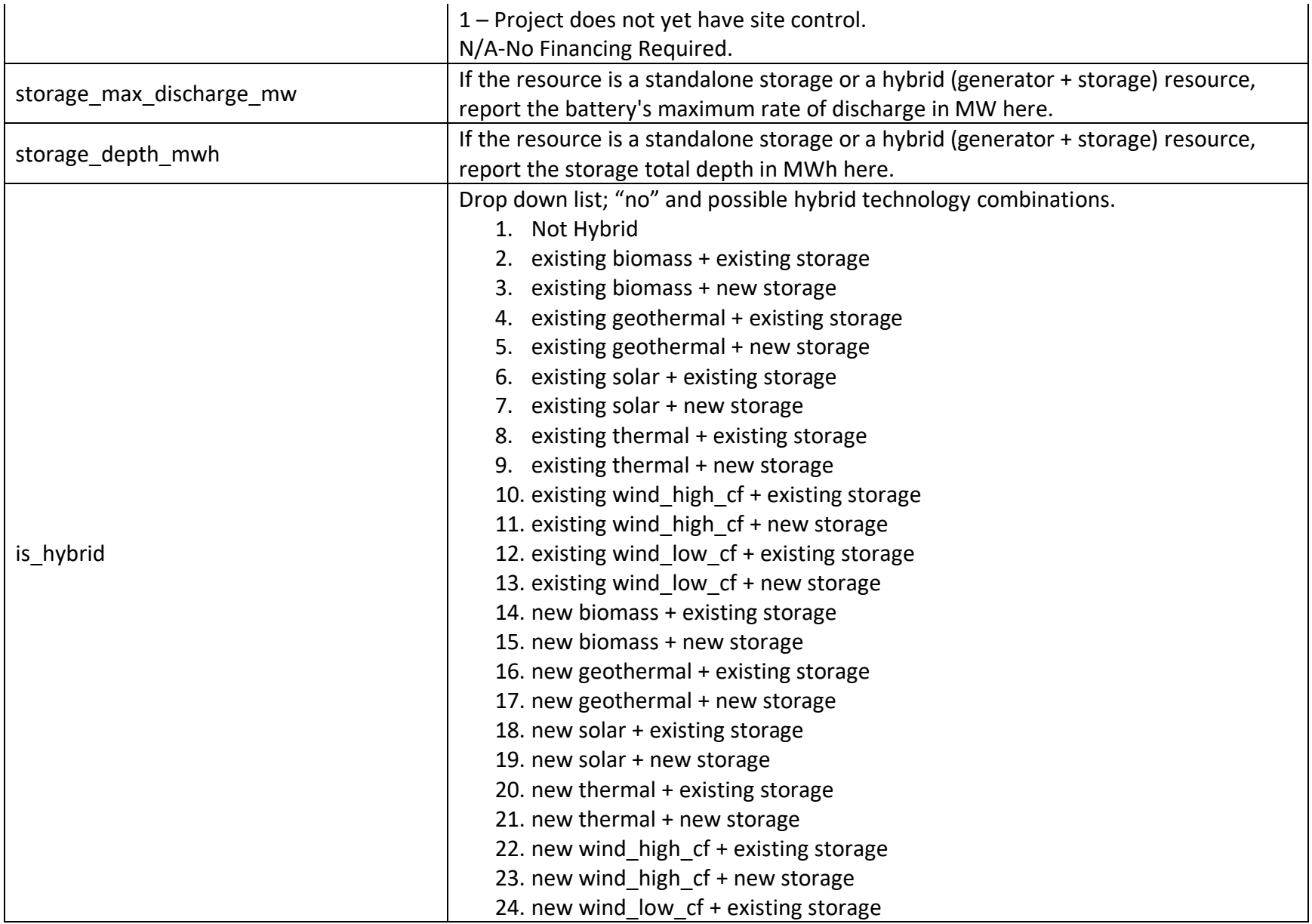

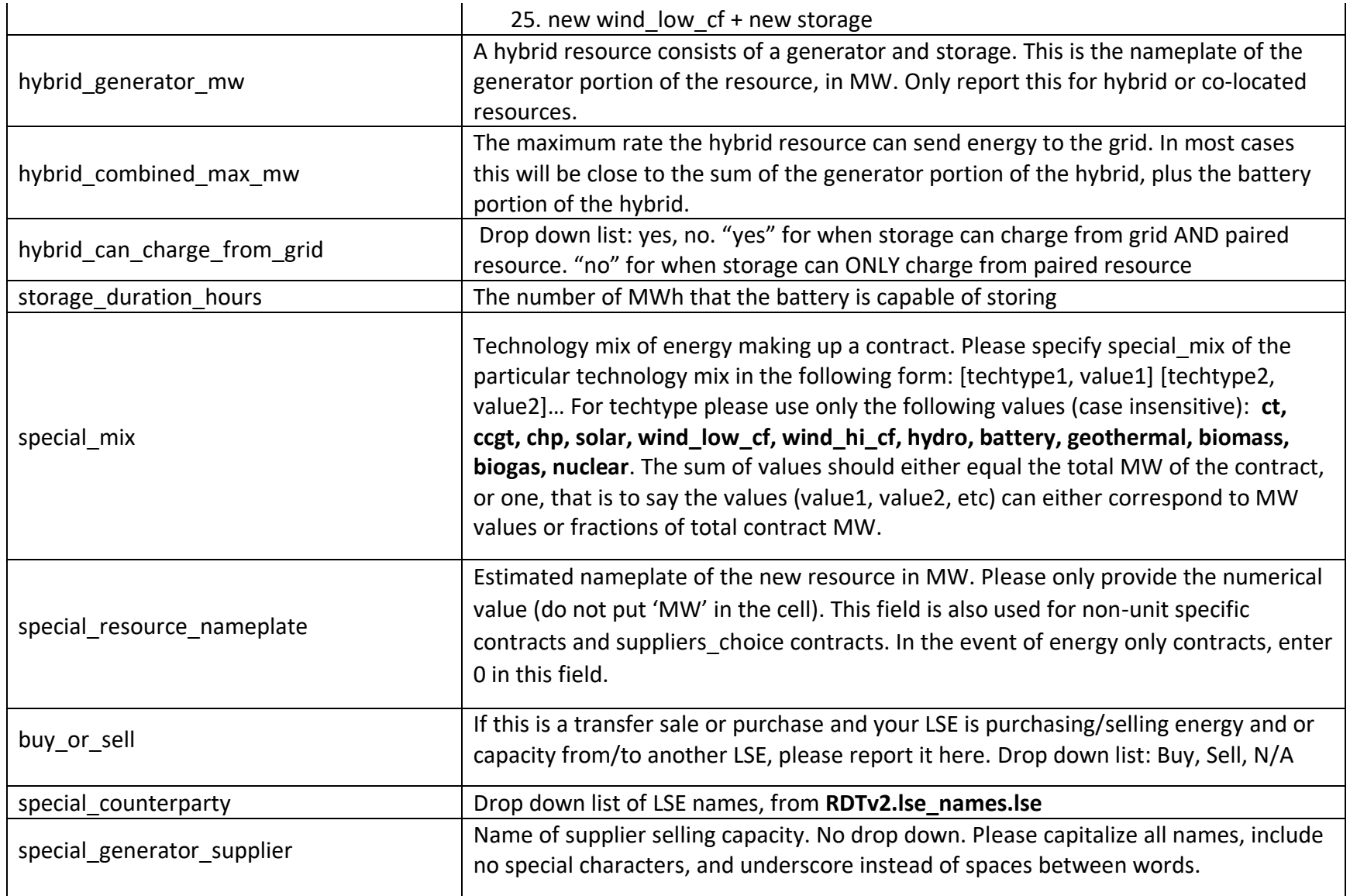

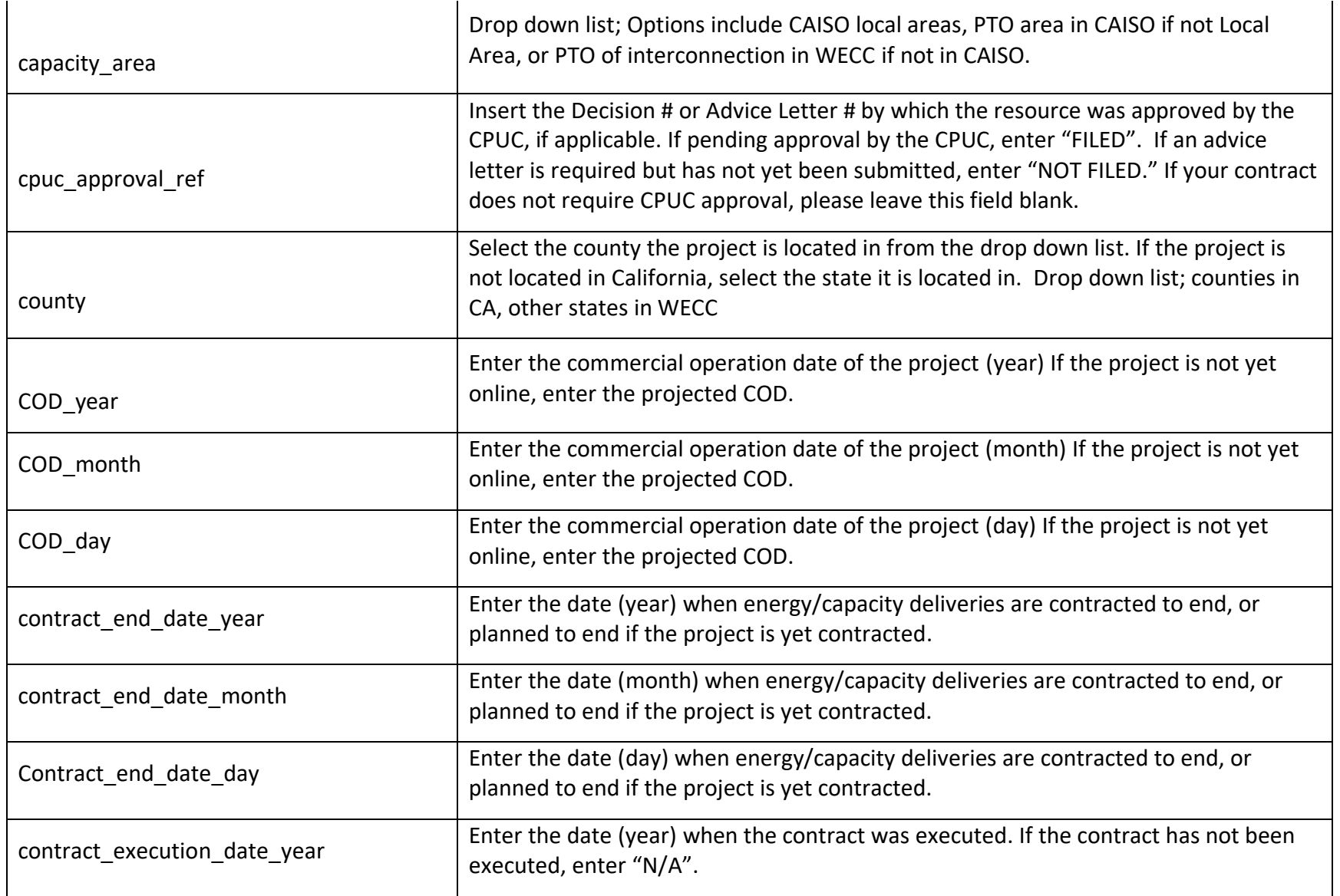

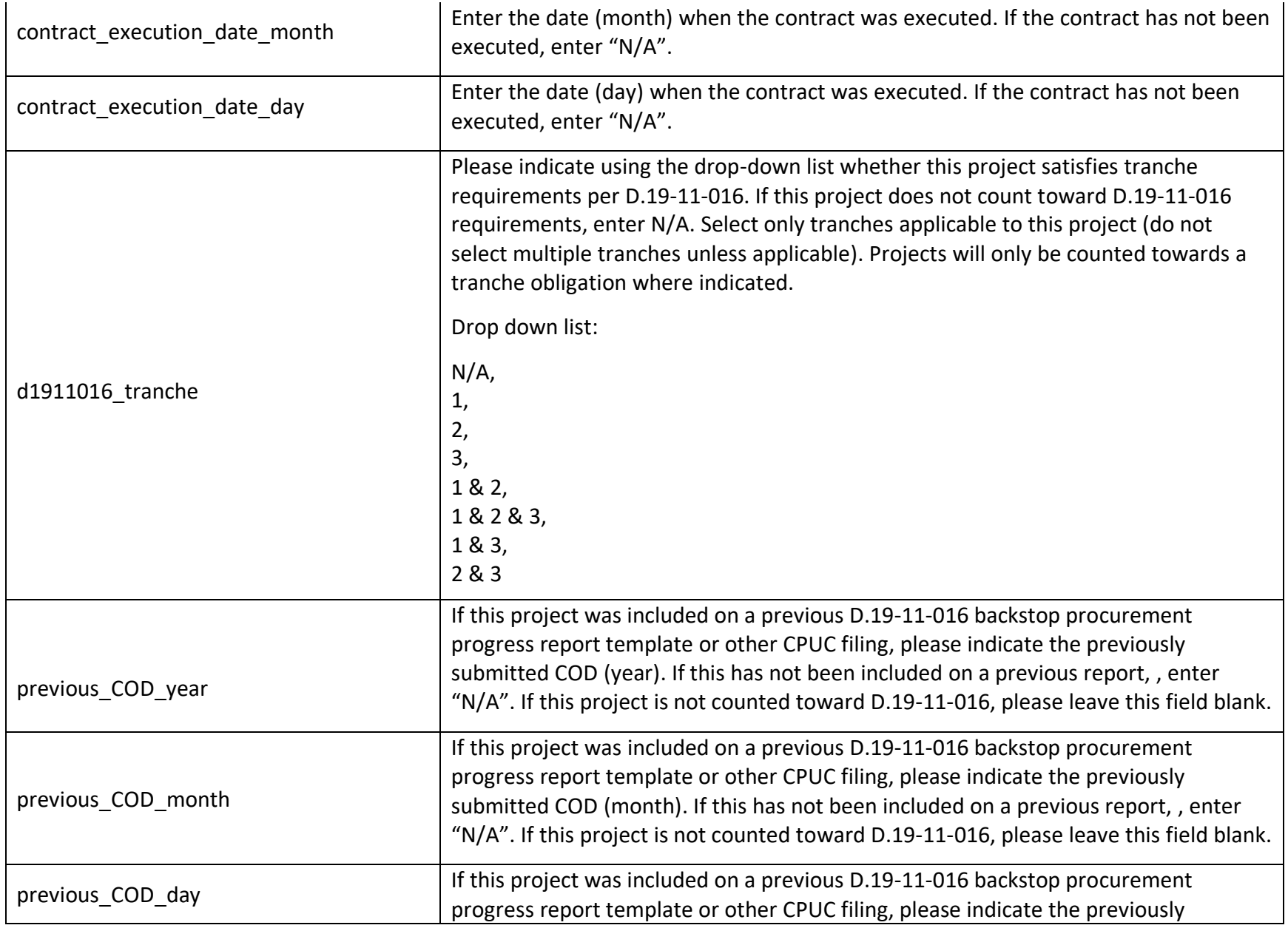

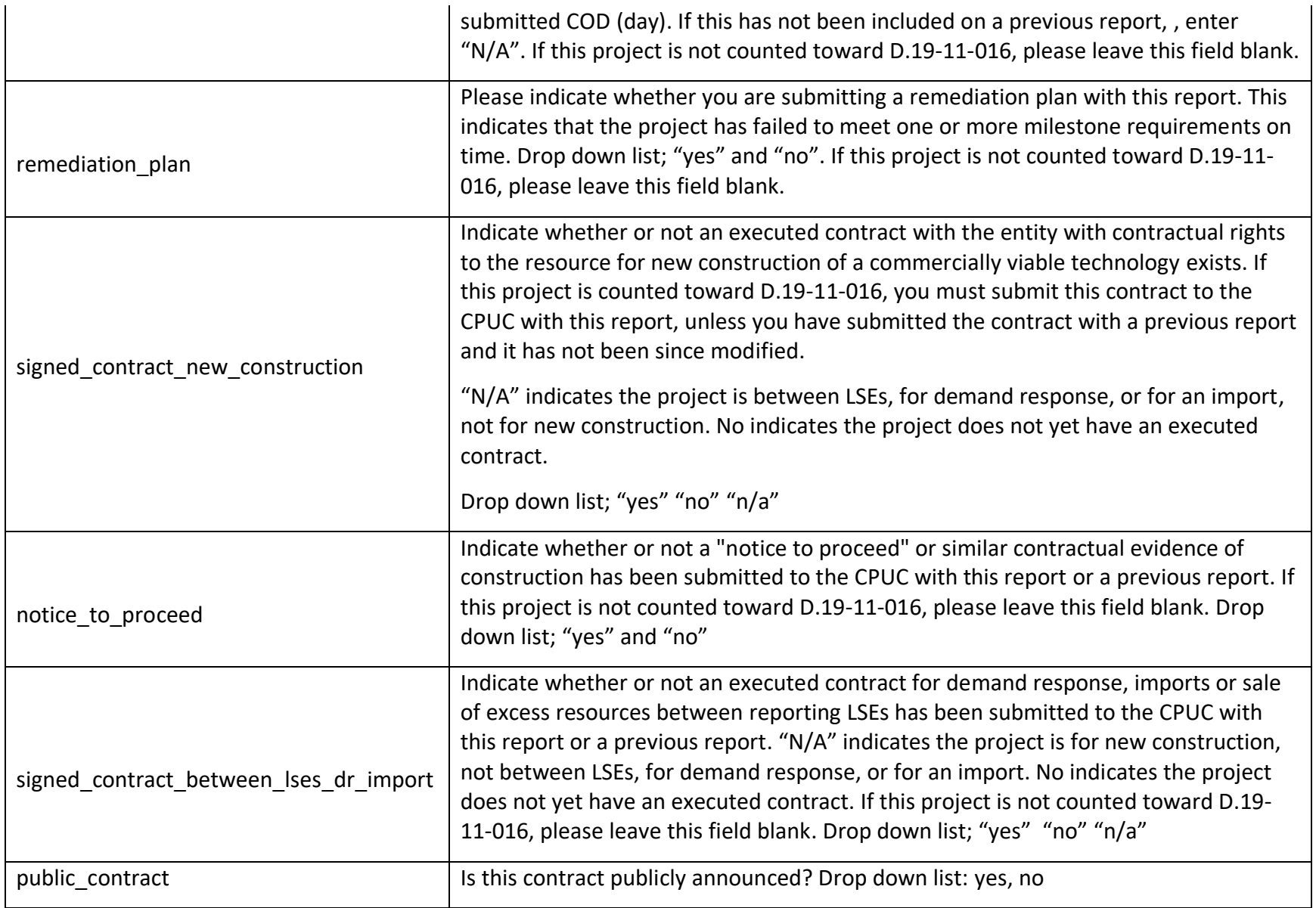

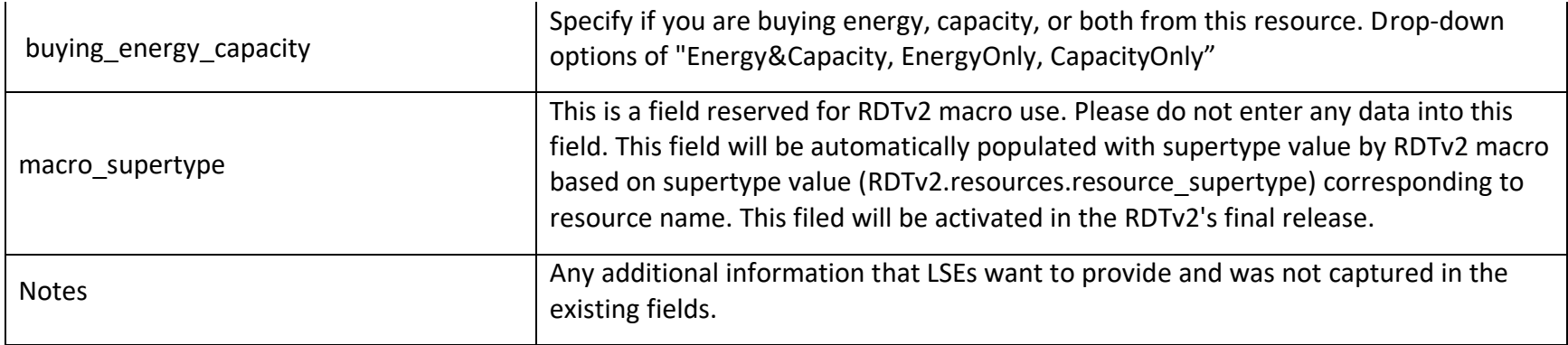

## **Colum names for table Monthly\_gwh\_mw:**

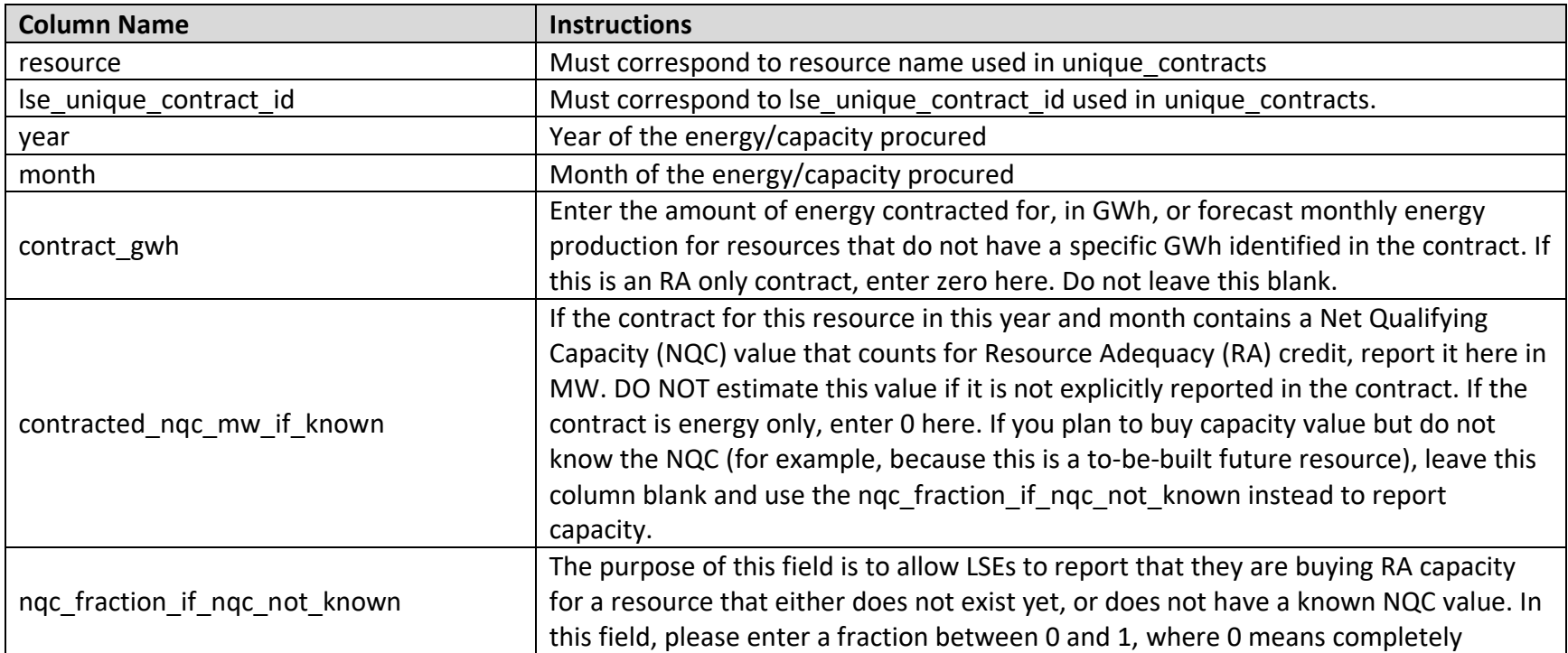

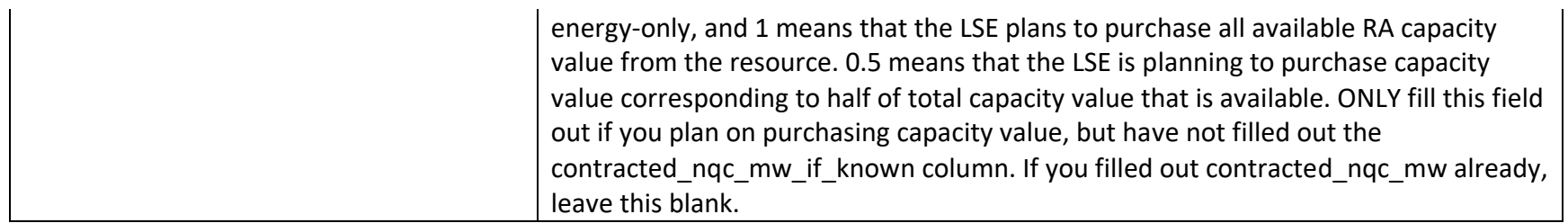